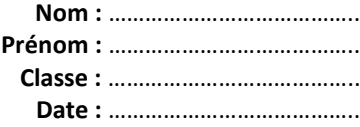

# **Exercice BAC - ÉCE - Quel mal de tête ?**

 **Comment identifier une solution de médicament contre la fièvre parmi trois possibilités et contrôler la masse de principe actif dans le comprimé utilisé ?**

**1. À l'aide du spectre UV-visible expérimental du comprimé étudié fourni par le professeur, faire une hypothèse sur la nature du médicament.**

*En cas de difficulté, faites appel à votre professeur et collez ici l'aide qu'il vous donnera.*

**2. Confirmer ou infirmer cette hypothèse à l'aide du spectre IR du principe actif contenu dans le médicament fourni par le professeur.**

*En cas de difficulté, faites appel à votre professeur et collez ici l'aide qu'il vous donnera.*

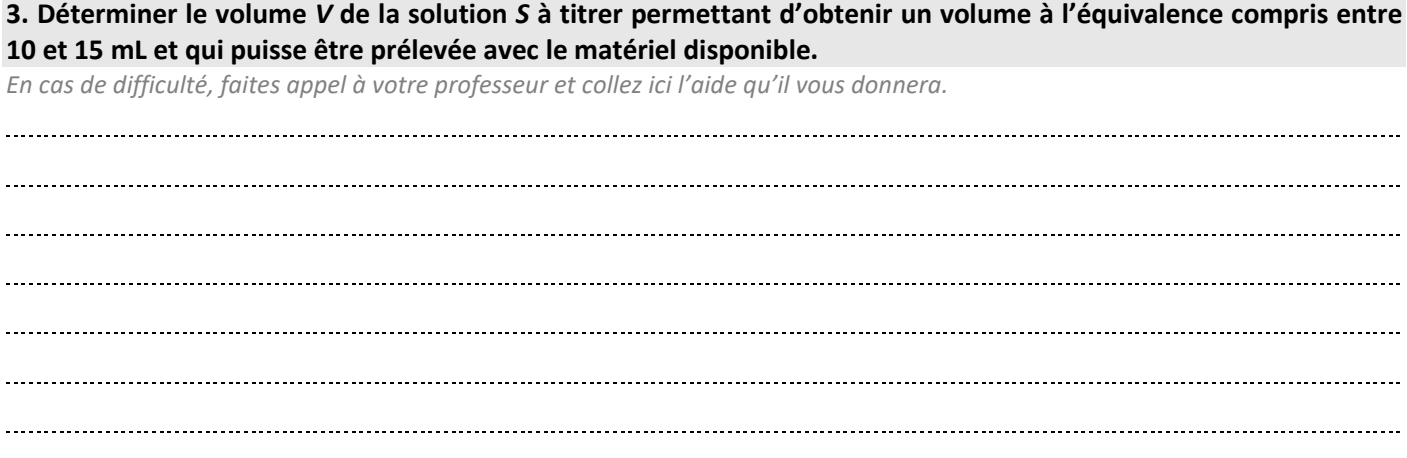

## **Chapitre 2 – Analyse d'un système Fiche élève**

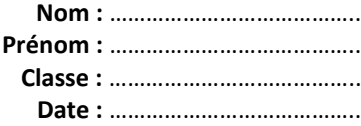

## **4. Mettre en œuvre le protocole.**

*En cas de difficulté, faites appel à votre professeur et collez ici l'aide qu'il vous donnera.*

## **5. Déterminer la quantité de principe actif dans l'échantillon étudié. Conclure.**

*En cas de difficulté, faites appel à votre professeur et collez ici l'aide qu'il vous donnera.*

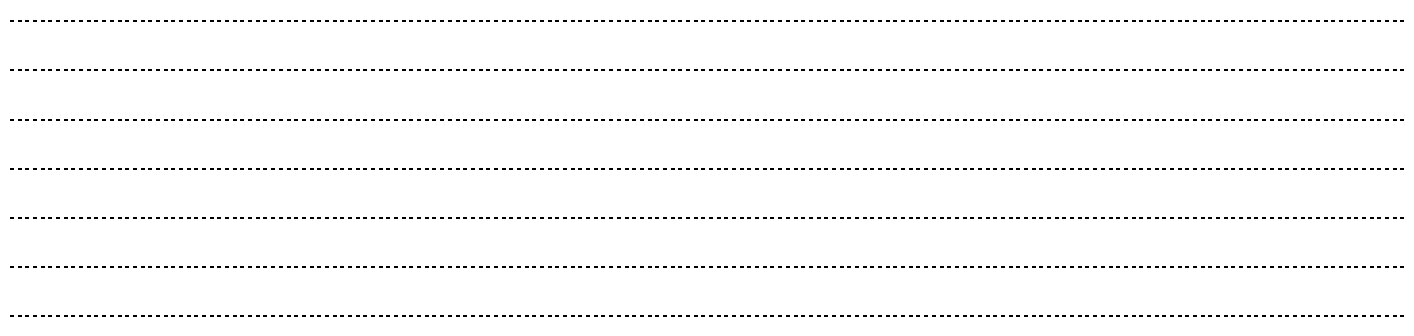